# PAC 2016 - Déclaration et aides : Ce que je dois vérifier ? Ce que je dois faire ?

**12 - Volonté Paysanne du Gers n° 1275 - 25 mars 2016**

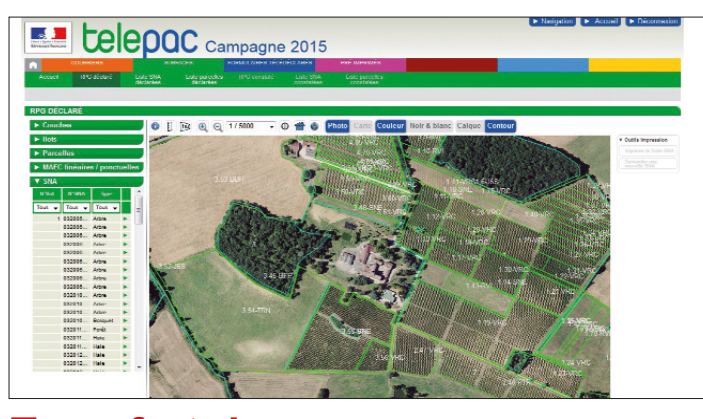

**Avant tout, remplir la déclaration PAC, c'est «activer» ses DPB, toucher l'aide verte lorsque les obligations de diversification, celles concernant les pâturages permanents et les Surfaces d'Intérêt Ecologique (SIE) sont respectées et obtenir la surprime. La déclaration de surfaces permet également de demander les aides Jeunes Agriculteurs, l'assurance récolte, les aides couplées végétales (légumineuses fourragères, protéagineux, soja, semences de légumineuses fourragères et graminées, blé dur…) et animales (bovins allaitants et laitiers, veaux sous la mère…), et de réaliser vos demandes d'ICHN, d'aides Bio (conversion et maintien), de MAEC (Mesures Agro-Environnementales et Climatiques)**

**Pensez aussi lors de vente de terre, de fermage ou de changements de situation intervenus entre le 16 juin 2015 et le 17 mai 2016 sur vos exploitations à transférer les Droits à Paiement de Base. Des formulaires sont disponibles et chacun d'eux permet de caractériser une situation.**

#### **Qu'est-ce que les SNA ?**

#### **A quoi sert ce travail de recensement des SNA ?**

#### **Que faut-il faire avec ses SNA ?**

#### **Quelles vont être les conséquences des SNA pour mon exploitation ? Ma SAU (Surface Agricole Utile) pour les aides PAC va-t-elle être réduite ?**

**Depuis le mois de février, l'administration a commencé à instruire les dossiers PAC faisant apparaître les SNA visibles pour chaque exploitation, actualisées à partir des « SNA apparues » et des « SNA disparues » de la déclaration PAC 2015.**

Les SNA correspondent à des surfaces naturelles ou artificielles où il n'y a pas de production agricole (pas de couvert de culture ou d'herbe). Par exemple : haies, mares, bosquets, arbres, broussailles, affleurement rocheux, bâtiments, chemin d'accès. SNA ne veut pas dire non admissible (ou non éligible) aux aides de la PAC. En effet, dans de nombreux cas, les surfaces des SNA sont incluses dans la surface éligible.

Il y a deux grandes familles de SNA :

**- Famille 1**

Les SNA admissibles aux aides. Ce sont les plus nombreuses. Ces SNA ne réduisent pas de diminution de SAU PAC. On retrouve dans ces SNA, les éléments suivants : les haies, les arbres isolés, l'alignement d'arbres, les bosquets entre 10 et 50 ares, les mares entre 10 et 50 ares.

#### **- Famille 2**

Des SNA sont non admissibles. Ces dernières engendrent directement une diminution de surface. Il faut par conséquent vérifier rigoureusement le tracé et le typage. C'est donc à ce niveau-là qu'il faut être vigilant. On retrouve dans ces SNA les éléments suivants : les éléments artificiels, les cours d'eau, les bosquets inférieurs à 10 ares et supérieurs à 50 ares, les mares inférieures à 10 ares et supérieures à 50 ares, la forêt.

Ainsi, les agriculteurs peuvent consulter sur Télépac la liste des SNA de leur exploitation. Il faut se rendre sur son compte Télépac, puis dans les rubriques « Mes données et documents », « Campagne 2015 », puis sélectionner les onglets Surfaces et RPG. Vous ac-cédez ainsi à votre RPG 2015 avec les SNA. Certains agriculteurs n'ont pas encore leurs SNA en ligne sur leur compte Télépac.

• **Dans le cadre d'un héritage ou d'une donation**, seuls les DPB détenus en propriété peuvent êt du maritimes.

Si vous constatez des erreurs flagrantes de photo-interprétation de SNA, vous pouvez imprimer un formulaire à retourner à la DDT pour correction. La Chambre d'Agriculture du Gers vous propose donc d'examiner tous ces retours éventuels concernant votre dossier 2015 lors du rendez-vous de déclaration PAC 2016.

Il permet le calcul de la surface éligible aux aides PAC. Il comptabilise les 5 % minimum de Surfaces d'Intérêt Ecologique (SIE) pour bénéficier de l'aide verte. Il permet d'identi-fier les éléments protégés par la BCAE 7 : les haies de moins de 10 mètres de large, les mares entre 10 et 50 ares et les bosquets entre 10 et 50 ares.

Il faut vérifier que le tracé et le type des SNA qui sont listées par l'ASP (Agence de Services et de Paiement) sont bons. Il faut signaler à la DDT, les éventuelles erreurs de tracé ou dans certains cas le typage d'une SNA. Il faut se concentrer sur les erreurs impactantes.

> - De déposer un formulaire 1ère vague avant le 17 mai (sans connaissance du portefeuille de DPB) et suite à la notification du portefeuille de DPB de compléter ce premier formu-<br>laire, avant le 31 mai, par le dépôt d'un formulaire  $2^{im}$ vague,

> laire, avant le 31 mai, par le dépôt d'un formulaire 2<sup>ème</sup> vague,<br>→ De déposer uniquement un formulaire 2<sup>ème</sup> vague avant le 17 mai dès connaissance du<br>portefeuille de DPB.

#### **Quelques exemples de SNA listées dans votre dossier**

*Exemple 1* Une haie est qualifiée d'alignement d'arbres. Sur la fiche rectificative spécifique à cette SNA, vous pouvez faire une demande de correction en stipulant : cette SNA <sup>n</sup>'est pas un alignement d'arbres mais une haie de 8 mètres de large. Cette haie sera ainsi prise en compte dans la surface admissible et comptabilisée dans votre SIE.

> L'ICHN est constituée : - d'une part fixe de 70 €/ha versée sur 75 ha (prise en compte de la transparence GAEC).

*Exemple 2* Un arbre est identifié comme SNA. Vous n'avez pas besoin de faire une modification puisque la parcelle reste admissible aux aides jusqu'à 100 arbres par hectare. *Exemple 3*

Sur votre exploitation, une SNA « eau non maçonnée » a été repertoriée alors qu'elle <sup>n</sup>'existe pas sur le terrain. Sur la fiche cette SNA, vous pouvez répondre : le cours d'eau est inexistant sur la parcelle.

**Les formulaires 2016 permettant le transfert des Droits à Paiement de Base sont disponibles. Les transferts sont possibles au sein d'une même zone PAC : Corse ou hexagone et le preneur doit être agriculteur actif au 17 mai 2016 (sauf en cas d'héritage / donation). Contrairement à la campagne PAC 2015, le cédant n'a pas à être actif en 2016.**

a plus de limite d'âge pour l'accès à l'ICHN pour les exploita-tions individuelles. Une société (SCEA, EARL) est éligible si au moins un associé est éligible. La transparence GAEC est appliquée pour cette aide. L'ICHN est calculée sur la base des portions d'exploitations détenues par les associés remplissant chacun les critères d'éligibilité tableau suivant Bovins (taureaux, vaches

de plus de  $1$  ans ou femel

Six modèles de clauses permettent de transférer les DPB :

agricole est inférieur aux revenus non agricoles soit 9 562 € (camayant déjà mis bas Equidés de plus 6 mois

Lamas de plus de 2 ans Alpagas de plus de 2 ans Cerfs et biches de plus de

Daims et daines de plus de

Dans la circulaire ICHN 2015 du 11/02/2016, il est spécifié que les revenus issus de la revente d'électricité photovoltaïque ne sont pas retenus dans les reve-

- **Clause A :** Transfert de DPB en accompagnement d'un transfert de foncier. Les DPB sont transmis définitivement s'il y a vente de terres. Les DPB sont en location s'il y a un contrat de bail de terres. Aucun prélèvement sur ce type de transfert. Le cédant doit être propriétaire des DPB qu'il transfère. Le nombre de DPB transféré doit être égal au nombre d'hectares.

- **Clause B :** Transfert de DPB sans accompagnement d'un transfert de foncier. Il est possible de choisir un transfert de DPB à titre définitif ou temporaire. Prélèvement de 50 % de la valeur du DPB transféré. Le cédant doit être propriétaire des DPB transférés.

**- Clause C :** Transfert de DPB en accompagnement d'un transfert indirect de foncier. Le cédant doit être propriétaire des DPB. Les DPB sont transmis définitivement dans le cadre d'un transfert définitif de foncier, à destination du nouvel exploitant des terres, lors d'une fin de bail et/ou reprise de bail survenue entre le 16 juin 2015 et le 17 mai 2016. Le nombre de DPB transféré doit être égal au nombre d'hectares. Aucun prélèvement sur ce type de transfert. Le détenteur des terres n'est pas tenu de signer le formulaire.

**- Clause D :** Transfert de DPB dans le cadre d'un héritage, d'une donation ou d'un changement de statut juridique survenu entre le 16 juin 2015 et le 17 mai 2016. Aucun prélèvement sur ces transferts.

• **Dans le cadre d'un changement de statut juridique** (transformation d'une exploitation individuelle en société ou d'une société en une exploitation individuelle ou d'un changement de forme juridique d'une société vers un GAEC ou d'un GAEC vers une autre forme sociétaire). Dans les autres situations de changement de statut juridique, le numéro pacage n'est pas modifié, donc pas besoin de clause. Attention : il doit y avoir continuité de contrôle de l'exploitation, c'est à dire que la société résultante doit être contrôlée par au moins un des agriculteurs qui assumait la société initiale.

**- Clause E :** Demande de prise en compte d'une fin de bail ou d'une fin de mise à disposition de DPB. Suite à une fin de bail (de mise à disposition) de foncier, il faut retour-ner ce formulaire afin de signaler la fin de bail (de mise à disposition) de DPB.

**- Clause F :** Renonciation des DPB en faveur de la réserve. Pour utiliser ce formulaire, il faut être propriétaire des DPB.

#### **ATTENTION**

Dans la mesure où les portefeuilles des DPB ne sont pas encore notifiés au moment de la mise à disposition des formulaires de transfert, il est possible :

## **Transfert des Droits à Paiement de Base (DPB)**

## **Les Surfaces Non Agricoles (SNA)**

Sur votre compte Télépac, l'Agence de Services et de Paiement a mis en ligne vos Surfaces Non Agricoles (SNA) dans la mesure où votre dossier a été instruit.

**Pour tous renseignements et demandes des formulaires, contactez la Chambre d'Agriculture du Gers - Services Techniques Tél. 05 62 61 77 13 ou les télécharger sur le site internet : gers-chambagri.com** 

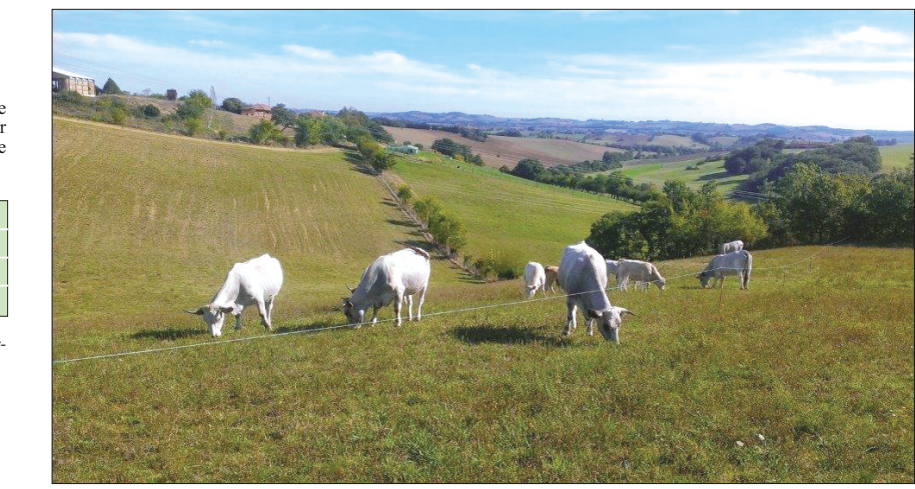

# $CATEGORIE$

et autres bovins) de plus d Bovins entre 6 mois et 2 a Ovins et caprins (males et

# **Indemnité Compensatoire d'Handicaps Naturels (ICHN)**

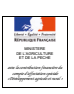

**Dans le cadre du 2ème pilier de la PAC, certains éleveurs peuvent prétendre à l'aide ICHN.**

- d'une part variable modulée par le chargement et majorée pour les élevages ovins/caprins de 25 %.

#### **Quels sont les critères d'éligibilité pour prétendre à l'ICHN ?**

## **Comment se calcule le chargement ?**

## **Est-ce que mon cheptel de vaches laitières me permet de bénéficier de l'ICHN ?**

## **Mes chevaux me permettent-ils l'obtention de l'ICHN ?**

#### **J'ai des revenus extérieurs non agricoles, est ce que je suis éligible à l'ICHN ?**

**J'ai des revenus issus du photovoltaïque, est-ce que je peux toucher l'ICHN ?**

#### **Quelles surfaces sont éligibles à la prime ?**

#### **Quel est le montant d'aide ICHN auquel je peux prétendre ?**

Il faut déclarer à la PAC au moins 3 ha de surface fourragère et dé-tenir un cheptel d'au moins 3 UGB herbivores. N'oubliez pas de remplir dans le dossier PAC de demande d'aides la partie réservée à l'ICHN avant le 17 mai 2016. Le siège de votre exploitation et plus de 80 % de votre SAU (Surface Agricole Utile) doivent être en zone défavorisée simple (le Gers s'y trouve en totalité). Il n'y

dans la limite de 3.

Un exploitant pluriactif est éligible à l'ICHN lorsqu'il retire au moins 50 % de son revenu de l'activité agricole. Lorsque le revenu pagne 2015), l'agriculteur est éligible.

#### nus non agricoles. Aucun risque de perte de l'ICHN à cause de revenus photovoltaïques qui se raient devenus supérieurs aux

revenus agricoles.

Les surfaces admissibles retenues sont celles qui sont déclarées dans le dossier PAC comme : surfaces en production fourragères (cultures de légumineuses fourragères, des fourrages, des prairies temporaires et des pâturages permanents (après applica-

tion du prorata) - surfaces en céréales auto consommées par les herbivores (le maïs ensilage et le maïs grain auto-consommés peuvent être comptabilisés) - surfaces fourragères en pâtu rage collectif.

Les animaux pris en compte pour le chargement doivent être convertis en UGB (Unité Gros Bovin) selon le

Un exploitant d'équidés est éligible à l'ICHN lorsqu'il déclare au moins 3 UGB. Les chevaux identifiés doivent être soit des reproducteurs actifs (déclaration de saillie ou naissance au cours des 12 derniers pour les femelles et carte de saillie au cours des 12 derniers mois pour les mâles), soit des animaux de 6 mois à 3 ans non déclarés à

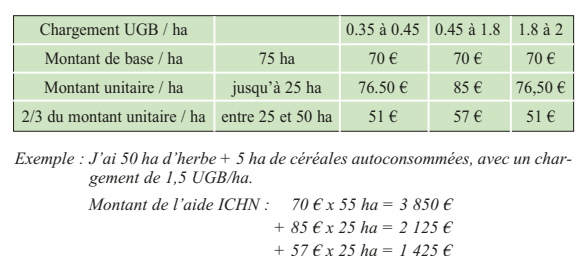

l'entraînement au 15 juin de la demande. Les équidés doivent être présents sur l'exploitation 30 jours minimum consécutifs incluant le 31 mars de la demande.

A partir de 2016, les troupeaux mixtes et les laitiers purs sont éligibles à l'ICHN.

*Total 7 400 €*

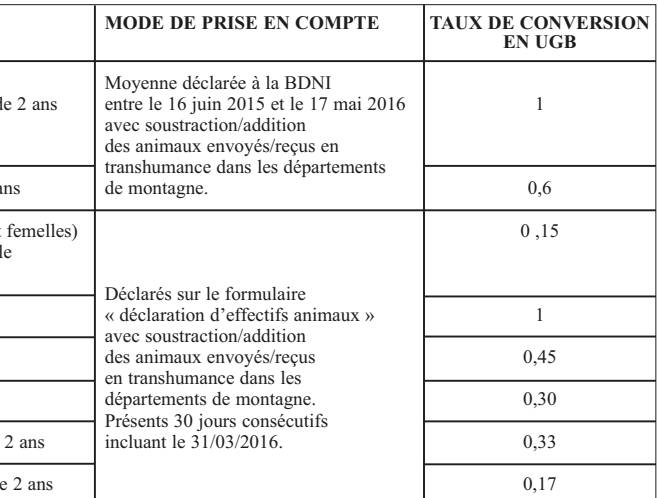

Le seuil de 3 UGB minimum pour l'éligibilité devra être respecté du 1<sup>er</sup> décembre au 1<sup>er</sup> avril. Le chargement<br>sert à calculer le montant des aides.